Apply Now for the Avondale EDGE Nursing Scholarship!

To avoid delay, follow these simple steps:

s avera delay, renevo chese simple step

Step 1

Get admitted to the Maricopa Community Colleges: https://www.estrellamountain.edu/students/enrollment-steps. If you are currently enrolled at EMCC, proceed to step 2.

Step 2

Navigate to https://mcccd.scholarships.ngwebsolutions.com/

Step 3

Sign in with your MEID and Password. If you do not know or need to reset your MEID or Password visit https://admissions.maricopa.edu/ID/Reactivate/

Step 4

Complete and submit the Maricopa Community Colleges Foundation General Scholarship Application to be eligible for this scholarship.

Step 5

Sign in weekly to complete follow-ups if prompted.

Step 6

Award notifications will be sent to your student Gmail account.

## **ABOUT THE SCHOLARSHIP:**

The City of Avondale in partnership with Estrella Mountain Community College is helping students interested or currently pursuing a career in the healthcare industry achieve their goals. It is also open to healthcare workers who are interested in continuing their education to further their career path. The scholarship will cover tuition, books, supplies, equipment and/or PN certifications.

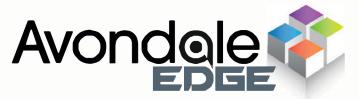

## **SCHOLARSHIP CRITERIA:**

Current and prospective students enrolled at Estrella Mountain Community College in one of the following Nursing programs:

- AAS Nursing (3812)
- CCL Practical Nursing (5957)
- NUR 152 Nursing Theory and Science I

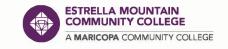

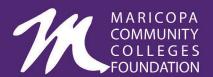

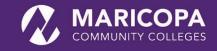

Apply now for the Avondale EDGE Culinary Scholarship!

To avoid delay, follow these simple steps:

Step 1

Get admitted to the Maricopa Community Colleges: https://www.estrellamountain.edu/students/enrollment-steps. If you are currently enrolled at EMCC, proceed to step 2.

Step 2

Navigate to https://mcccd.scholarships.ngwebsolutions.com/

Step 3

Sign in with your MEID and Password. If you do not know or need to reset your MEID or Password visit https://admissions.maricopa.edu/ID/Reactivate/

Step 4

Locate the College-Specific scholarship box and click on College Scholarships,

Step 5

Locate the Avondale EDGE Culinary Scholarship and apply.

Step 6

Award notifications will be sent to your student Gmail account.

## **ABOUT THE SCHOLARSHIP:**

The City of Avondale in partnership with Estrella Mountain Community College is helping students who work in the culinary/hospitality sector to continue their educational pathway and achieve their career goals. The scholarship will cover tuition, books, equipment and/or industry recognized certifications.

## **SCHOLARSHIP CRITERIA:**

Current and prospective students enrolled at Estrella Mountain Community College in one of the following Culinary programs:

- Culinary AAS (3564)
- Culinary Arts I (5155)
- Culinary Arts II (5363)
- CUL115 leads to ServSafe Food Manager Certification

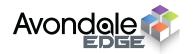

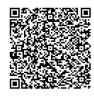

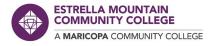

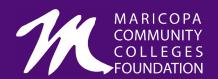

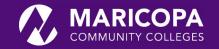